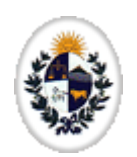

### CONSULADO DEL URUGUAY

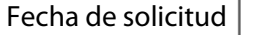

Localidad

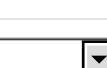

# **Lista de Enseres**

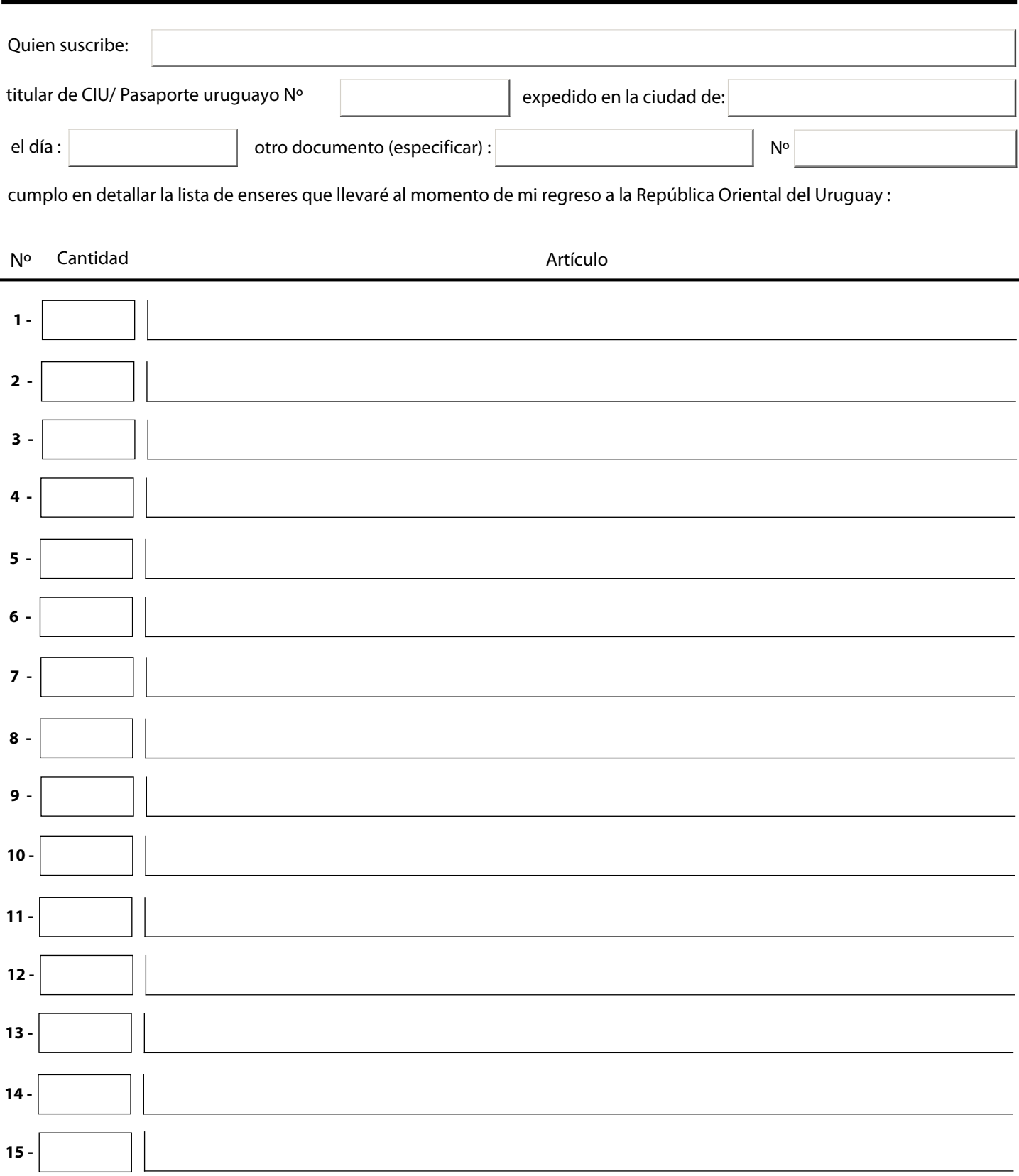

HOJA PRINCIPAL 1

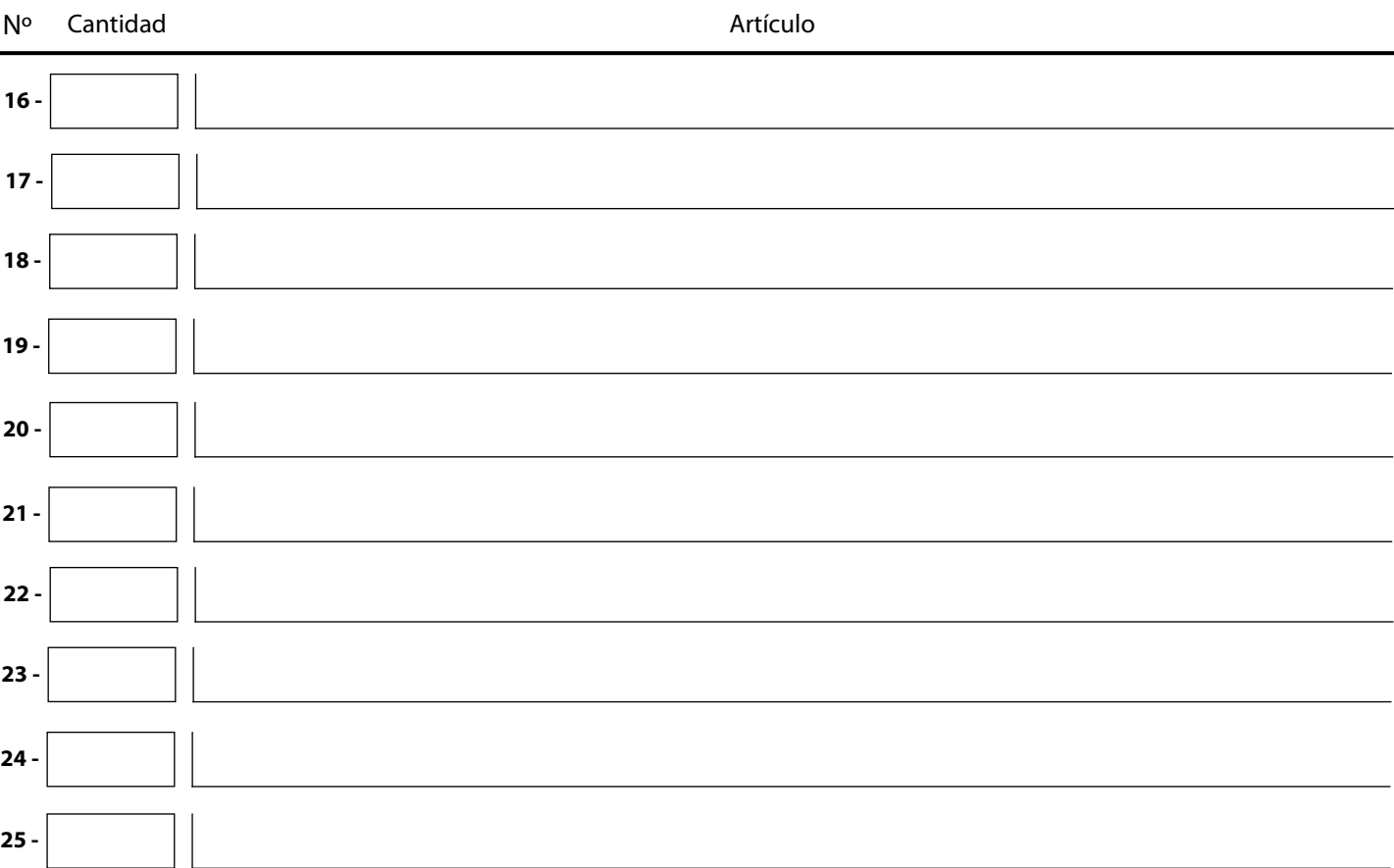

#### **Nota Importante:**

La lista de enseres que estoy presentando ante este Consulado consta del siguente número de ítems:

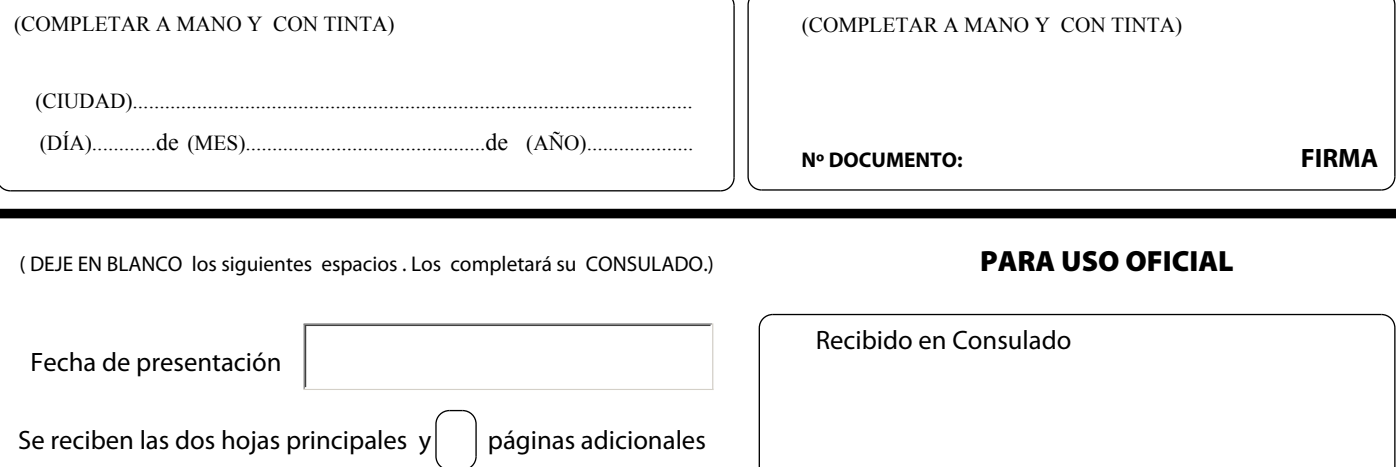

- **NOTAS:**
	- COMPLETE ON LINE LOS ESPACIOS VACIOS DEL FORMULARIO CON LETRA MAYUSCULA
	- $\bullet$ IMPRIMA DOS COPIAS DE LAS HOJAS QUE HAYA UTILIZADO Y COMPLETE LOS ESPACIOS A RELLENAR CON TINTA
	- $\bullet$ ENTREGUELO EN EL CONSULADO CORRESPONDIENTE A SU ZONA. JUNTO CON LA DOCUMENTACION INDICADA PARA ESTE TRAMITE.
	- PARA BORRAR TODOS LOS CAMPOS Y VOLVER A ESCRIBIR PULSE EL BOTON DE 'RESTABLECER FORMULARIO'.  $\bullet$

Restablecer formulario **Imprimir formulario** 

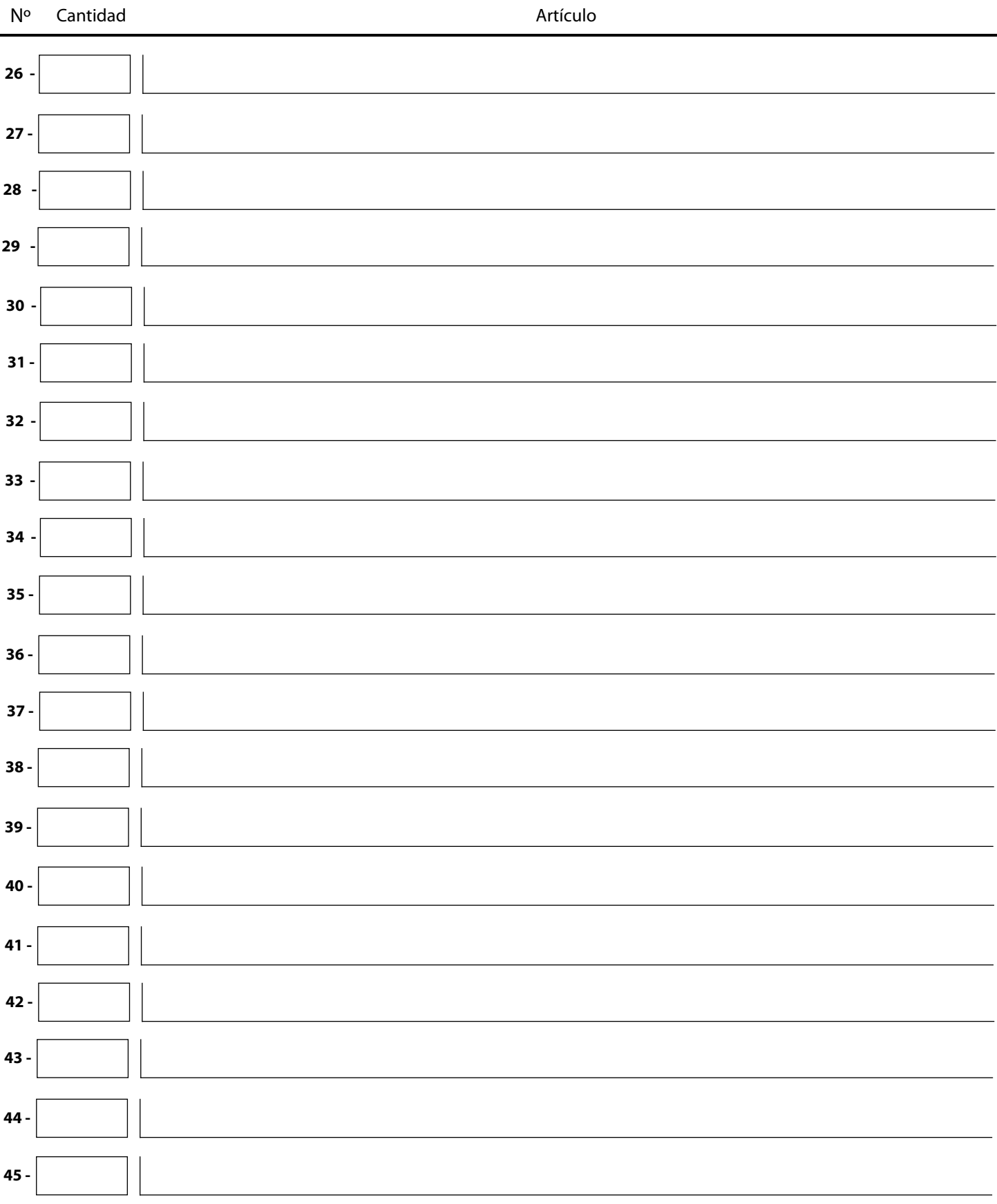

HOJA ADICIONAL Nº 1

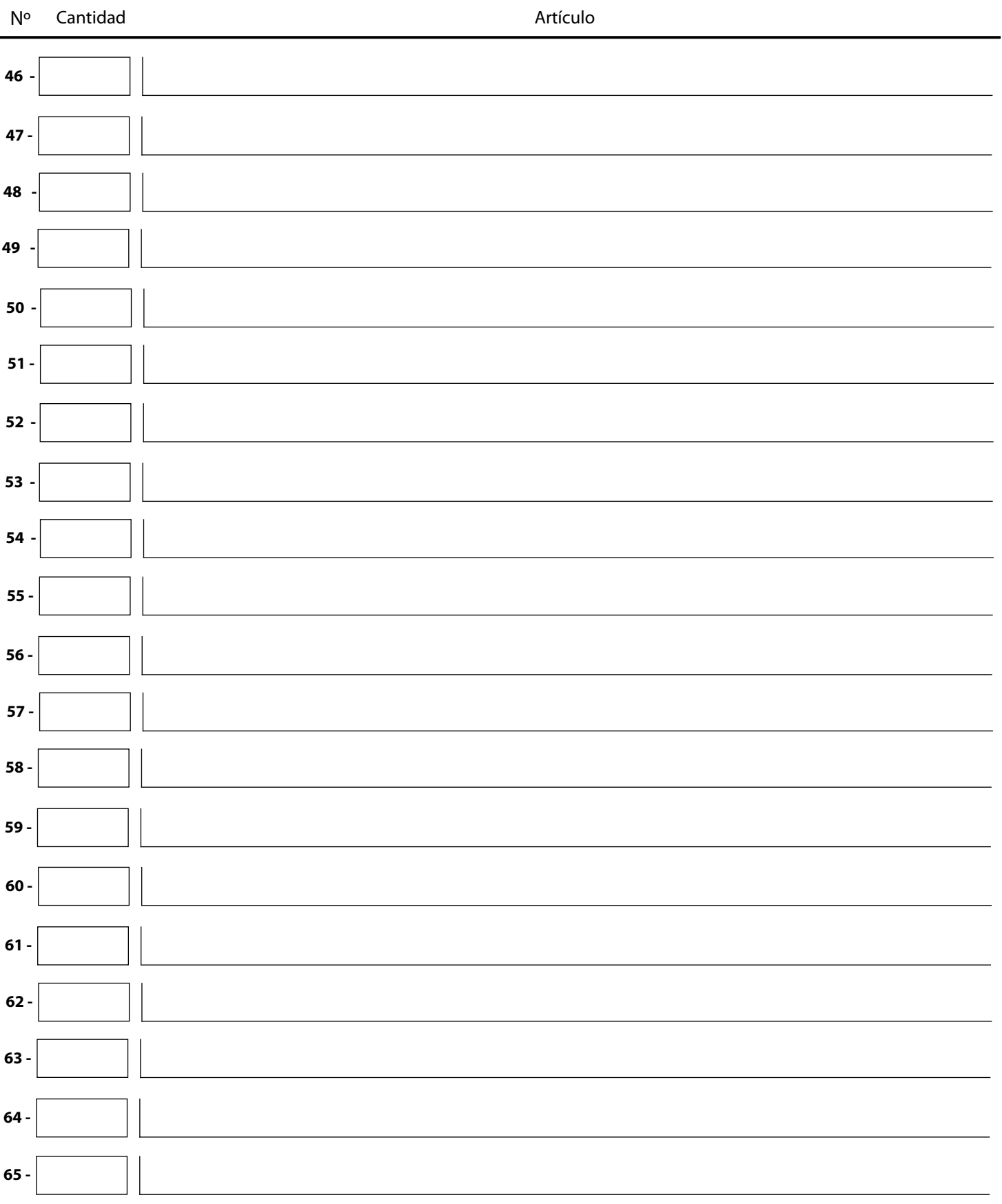

HOJA ADICIONAL Nº 2

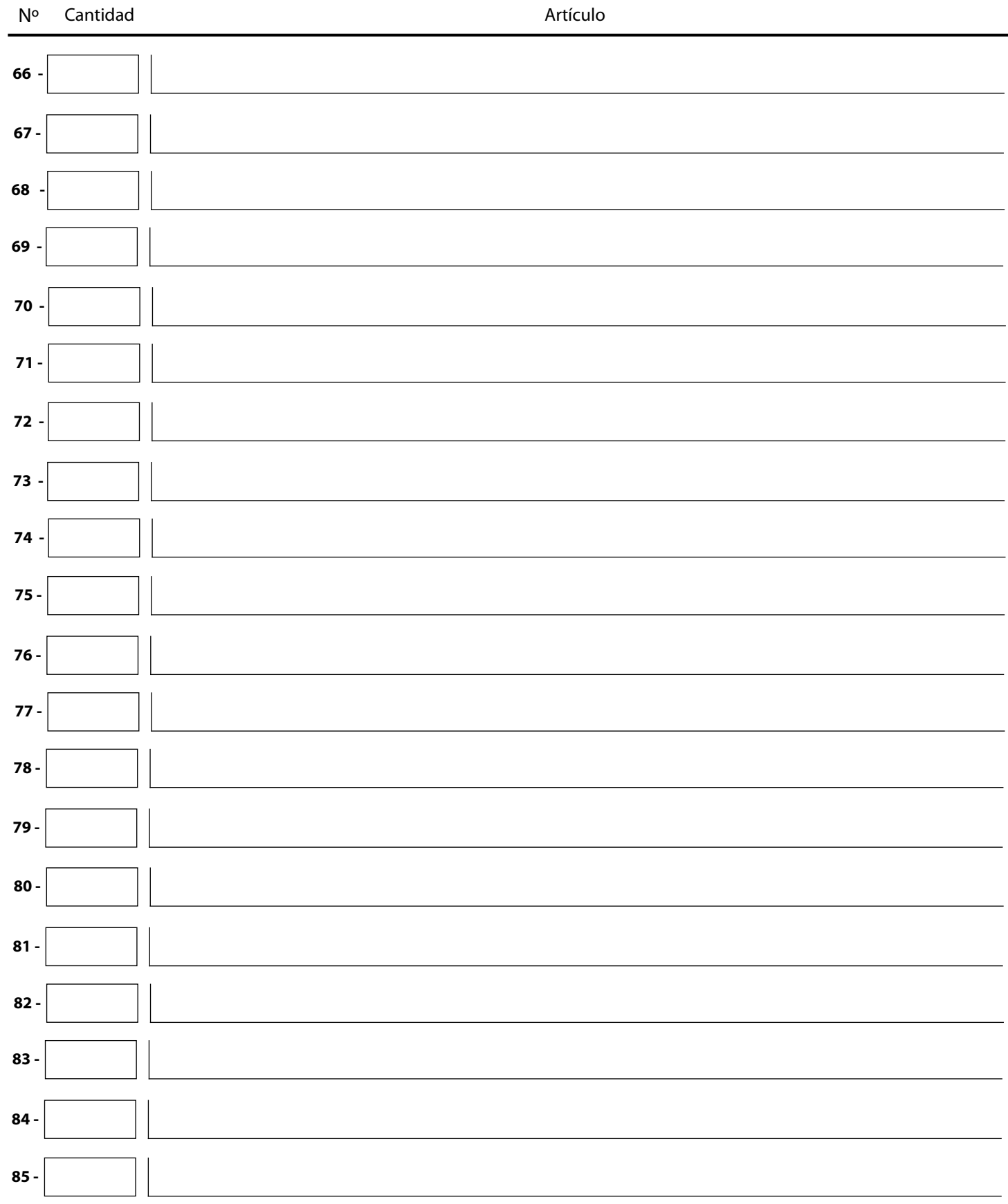